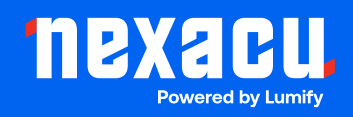

# **Adobe InDesign Advanced**

# **Duration: 2 Days (9am – 4.30pm)**

**Course Pre-Requisites: You should have a solid grasp of InDesign's core tools for print projects. If you're unsure, consider taking an InDesign assessment or completing the InDesign Essentials course first.**

**Resits: 1 Free Course Resit**

**Certificate: All attendees will receive a certificate of completion.** 

#### **Course Overview:**

Delve into InDesign's advanced features to take your design skills to the next level! This course focuses on handling complex documents, mastering typography, automating tasks with data merging, streamlining your workflow, and even adding interactive bits to your PDFs.

#### **Who should attend?**

Graphic designers, desktop publishers, or marketing professionals already comfortable with InDesign's basic print workflow. Anyone ready to ditch manual tasks, speed up their design process, and expand their InDesign knowledge for both print and digital projects.

#### **Course Outcomes:**

After this course, you'll be able to:

- Optimise InDesign settings, handle long documents confidently, and streamline your entire workflow.
- Master advanced text formatting tools for total control over your typography.
- Automate tasks with data merging and create sophisticated layouts with ease.
- Spice up your PDFs with basic interactive elements like hyperlinks, buttons, and videos.

# **Training Modules Overview:**

## 1. Defaults, Preferences, and Troubleshooting:

Get InDesign running like a dream by tweaking settings, fixing common problems, and restoring preferences.

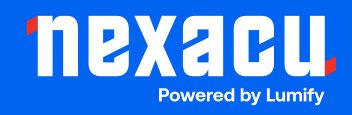

# 2. Working with Long Documents:

Learn to structure, manage, and sync those big complex documents using InDesign Book files and advanced features.

# 3. Libraries, Snippets, and CC Libraries:

Save heaps of time and keep your designs on-brand by reusing elements with libraries, snippets, and Adobe's Creative Cloud Libraries.

# 4. Mastering Advanced Text Options:

Take total control of your text with paragraph rules, fancy formatting, GREP, and automated features.

## 5. Data Merge:

Boost your efficiency by merging data from other sources to personalize and automate your documents.

#### 6. Advanced Style Options:

Become a style ninja! Learn nested styles, quick style application, and customization techniques to streamline your designs.

## 7. Bullets and Numbering:

Make those multi-level lists look sharp, create custom bullet characters, and ensure professional formatting.

## 8. Find/Change and GREP:

Search and replace text and formatting like a pro. Master complex pattern-based searches with GREP.

# 9. Preflight, Output, and Colour Management:

Prepare flawless documents for print or digital using preflight profiles and ink management tools.

#### 10. Advanced Page Layout Options:

Master powerful tools like calculations, step-and-repeat, and grids for those intricate layouts.

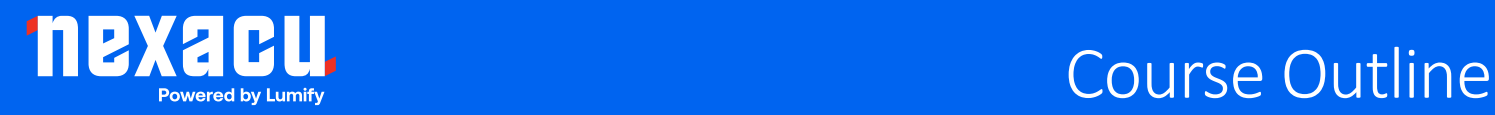

# 11. Object Styles, Anchored Objects, and More:

Style objects for consistency, anchor them within text flows, and discover advanced layout tricks.

#### 12. Vector Shapes:

Add design flexibility by creating and editing vector graphics directly within InDesign.

#### 13. Tables and Table Styles:

Format data effectively, create custom table styles, and integrate tables seamlessly into your designs.

## 14. Introduction to Interactive PDFs:

Add a bit of pizzazz to your digital documents with basic interactive elements like hyperlinks, buttons, and video.